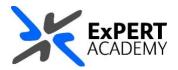

## BLACKBOARD: ADD A CONTENT AREA TO A COURSE, MODULE OR COMMUNITY

This document will show you how to add a content area to a course, module or community.

| Blackboard        | Courses                                                                                                    |                                                    | 20                                                                                                    | Caurie Catang                                                                                                    |                                                                                                    |
|-------------------|----------------------------------------------------------------------------------------------------|----------------------------------------------------|----------------------------------------------------------------------------------------------------|----------------------------------------------------------------------------------------------------|----------------------------------------------------------------------------------------------------|
| 1 entration frage | (- Demonstration Courses                                                                                                    | Current Courses •                                  | igeomig                                                                                                    | countri ->                                                                                                    |                                                                                                    |
| · Balance Fanner  | I BAR AND A REAL TO A REAL PROPERTY AND A REAL PROPERTY AND A REAL | Altitures +                                        | 8+1                                                                                                    | 101 DI 200                                                                                                    |                                                                                                    |
| (2). Organization | Kangelan                                                                                                    | Manufacture 1                                      | No.                                                                                                    |                                                                                                    |                                                                                                    |
| SE inven          | Autrenomy 212                                                                                                    | Chemistry 101                                      | Food Science                                                                                                    | Constitutes •                                                                                                    | +                                                                                                    |
| E terminet        | in and an and a second second  | State (Shakes, Shakes, 1)<br>Aunder Instatori, 🛊 🦛 | Balack Person                                                                                                    | Desert 10                                                                                                    | Tel Loss                                                                                                    |
| All hast          |                                                                                                    |                                                    | And a second second sec                                                                                                    | · · ·                                                                                                    |                                                                                                    |
|                   | Introduction to Anatomy<br>D. NY, 17, Journal<br>Multiple Instructors 🙊 🚥                                                                                                    |                                                    | thinks and the                                                                                                    | edenergi<br># -                                                                                                    |                                                                                                    |
|                   | 2011 Janua                                                                                                    | And the second                                     |                                                                                                    | -                                                                                                    |                                                                                                    |
|                   |                                                                                                    | all services                                       | Nacional Inflamma<br>Inflamma<br>Inf | B - Banka Banka B                                                                                                    |                                                                                                    |
|                   | -                                                                                                    |                                                    | Red care to                                                                                                    | Contraction of the local division of the local division of the loc | 1 A.                                                                                                    |
|                   |                                                                                                    |                                                    |                                                                                                    | E + destants 0 -                                                                                                    | Property in the second second s |
|                   |                                                                                                    |                                                    |                                                                                                    |                                                                                                    |                                                                                                    |

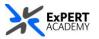

- 1. After logging into Blackboard and while on the base navigation,
  - a. open modules (for courses and modules)
  - b. select a module in which you would like to add the content area link

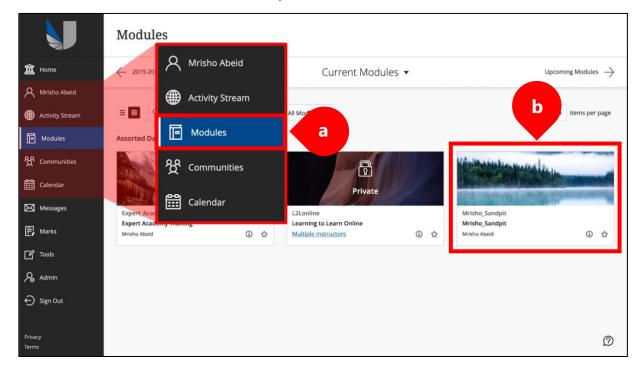

2. While in the module/course or community select the + icon on the top righthand side of the left-hand vertical menu

|    | Mrisho_Sandpit Mrisho_S                       | andpit | Announcen                                       | nents                                                            | 3                                                                                                    | Edit Mode is: ON                                                                | 9   |
|----|-----------------------------------------------|--------|-------------------------------------------------|------------------------------------------------------------------|----------------------------------------------------------------------------------------------------|---------------------------------------------------------------------------------|-----|
| Ţ  | ⓒ ୕୕↓ 〇<br>Mrisho_Sandpit<br>(Mrisho_Sandpit) | ₽<br>♠ | Announce<br>New Announcer<br>top of the list ar | <mark>⊛</mark> t₄ 2                                              | eorder by dragging announcements to new positions. Move priority announcements above the reposit<br>em. The order shown here is the order presented to students. Students do not see the bar and cannot. |                                                                                 | the |
|    | Announcements<br>Module Information 🔳         | •      |                                                 | Mrisho_Sandpit<br>(Mrisho_Sandpit)                               |                                                                                                    | eorder announcements.                                                           |     |
| Ī  | Collaborate - Webinars                        | •      | Create Anno                                     | Announcements                                                    |                                                                                                    |                                                                                 | 0   |
|    | Learning Materials                            | •      | New and                                         | Module Information 🔳 - 🧟                                         | •                                                                                                    |                                                                                 |     |
|    | UWL Replay Recordings                         |        |                                                 | Collaborate - Webinars 🛛 🧧                                       |                                                                                                    |                                                                                 |     |
| -  | Assessments                                   | •      | Test lin<br>Posted on                           | *<br>Learning Materials                                          |                                                                                                    | Posted by: Mrisho Abeid<br>Omary<br>Posted to: Mrisho_Sandpit<br>Mrisho_Sandpit |     |
|    | Reading List<br>Tools 🖾                       | •      | BEng (Ho                                        | UWL Replay Recordings                                            | Nversity of West London                                                                                                    |                                                                                 |     |
|    | Blackboard Help 🛙                             | ٠      | oyusbdy                                         | vilhsdjivni 🛇                                                    | -                                                                                                    | Posted by: Mrisho Abeid<br>Omary<br>Posted to: Mrisho_Sandpit                   |     |
| Γ. | Discussions                                   | •      |                                                 | : Tuesday, 18 May 2021 16:21:08 o'clock BST<br>askdnvba;kosmdlaw |                                                                                                    | Mrisho_Sandpit                                                                  |     |
|    | Group for the module<br>Module Wikis 🛙        | •      |                                                 | where-online-student-engagement-ebook.p                          | at                                                                                                    |                                                                                 |     |

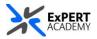

3. If you cannot see the option, make sure EDIT MODE for the module is on

| Mrisho_Sandpit Mrisho_Sandpit                                                                                                    | Announcements                                                                                                    | Edit Mode is: • OFF                                                                                                    |
|----------------------------------------------------------------------------------------------------|----------------------------------------------------------------------------------------------------|----------------------------------------------------------------------------------------------------|
| Mrisho_Sandpit<br>(Mrisho_Sandpit)<br>Announcements<br>Collaborate - Webinars<br>Learning Materials<br>UWL Replay Recordings<br>Discussions<br>Assessments<br>Reading List<br>Discussions<br>Group for the module<br>Wiki | Announce<br>Mrisho_Sandpit<br>(Mrisho_Sandpit)<br>Test lin<br>Posted or<br>BEng (Ho<br>Beng (Ho<br>Beng Ho<br>UWL Replay Recordings<br>Posted or<br>Discussions<br>Kjsntbkjr<br>PoltEverywhere-online-student-engagement-ebook.pdf | Course<br>Posted by: Mrisho Abeid<br>ii tho Sandpit<br>Course<br>Posted by: Mrisho Abeid<br>Comry<br>Posted by: Mrisho Abeid<br>Comry<br>Posted by: Mrisho Sandpit<br>Mrisho_Sandpit |

i. not visible – the + icon is not visible

ii. **edit mode** – the edit mode must be off. You need to turn this on to see the option

- Mrisho\_Sandpit Mrisho\_Sandpit Announcements 🔄 🔓 Edit Mode is: 💽 🕐 0 8 ements ments above the repositionable bar to pin them to the see the bar and cannot reorder announcements. Add Content Area le Page Blank Page Name: i External Examiner's Area Course Link Available to Users ouncements appear below this line Cancel Submit iii ii osted by: Mrisho Abeid Test link sharing Omary Posted on: Thursday, 27 May 2021 10:58:53 o'clock BST BEng (Hons) Civil and Environmental Engineering at the University of West Londor Reading Lis Tools 🖾 ted by: Mrisho Abeid Blackboard Help 🖾 ovusbdvilhsdiivni 🔍 Omary Posted to: Mrisho\_Sandpit Posted on: Tuesday, 18 May 2021 16:21:08 o'clock BST
- 4. Select CONTENT AREA from the dropdown of the + icon

- i. **name** specify the name of the content. For instance: External Examiner's Area
- availability depending on whether you want the area to be available to students, select the checkbox next to *available to users*. For instance, not selecting this option as seen in the image above will not make the area available to students or guests enrolled on the module
- iii. **submit** press the submit button to save the changes made

\* Once saved, the new content area will appear the end of the vertical navigation menu on the left-hand side.